## **Changing Email Information**

### **Created on 10/25/2012 2:13:00 PM**

# Table of Contents

**[Changing Email Information...........................................................................................](#page-0-0) 1**

# <span id="page-0-0"></span>**Changing Email Information**

Core-**OT** 

The system profile email provides email information for Core-CT generated communication such as name change approvals. Different email types can be added, but only one can be designated as primary.

#### **Procedure**

MY HR > My System Profile > Change My Password

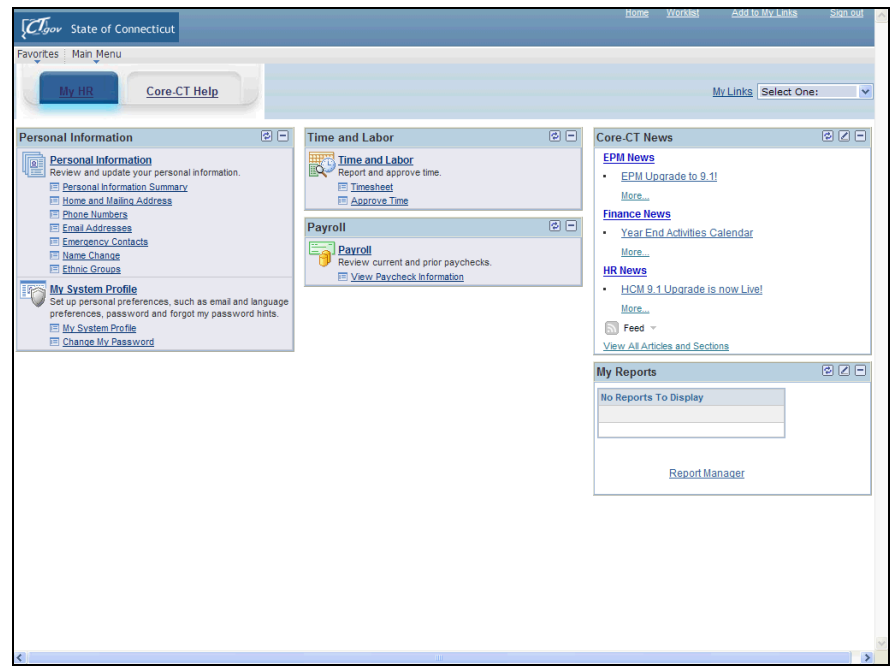

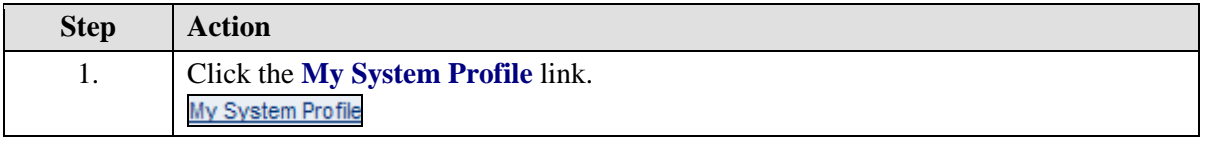

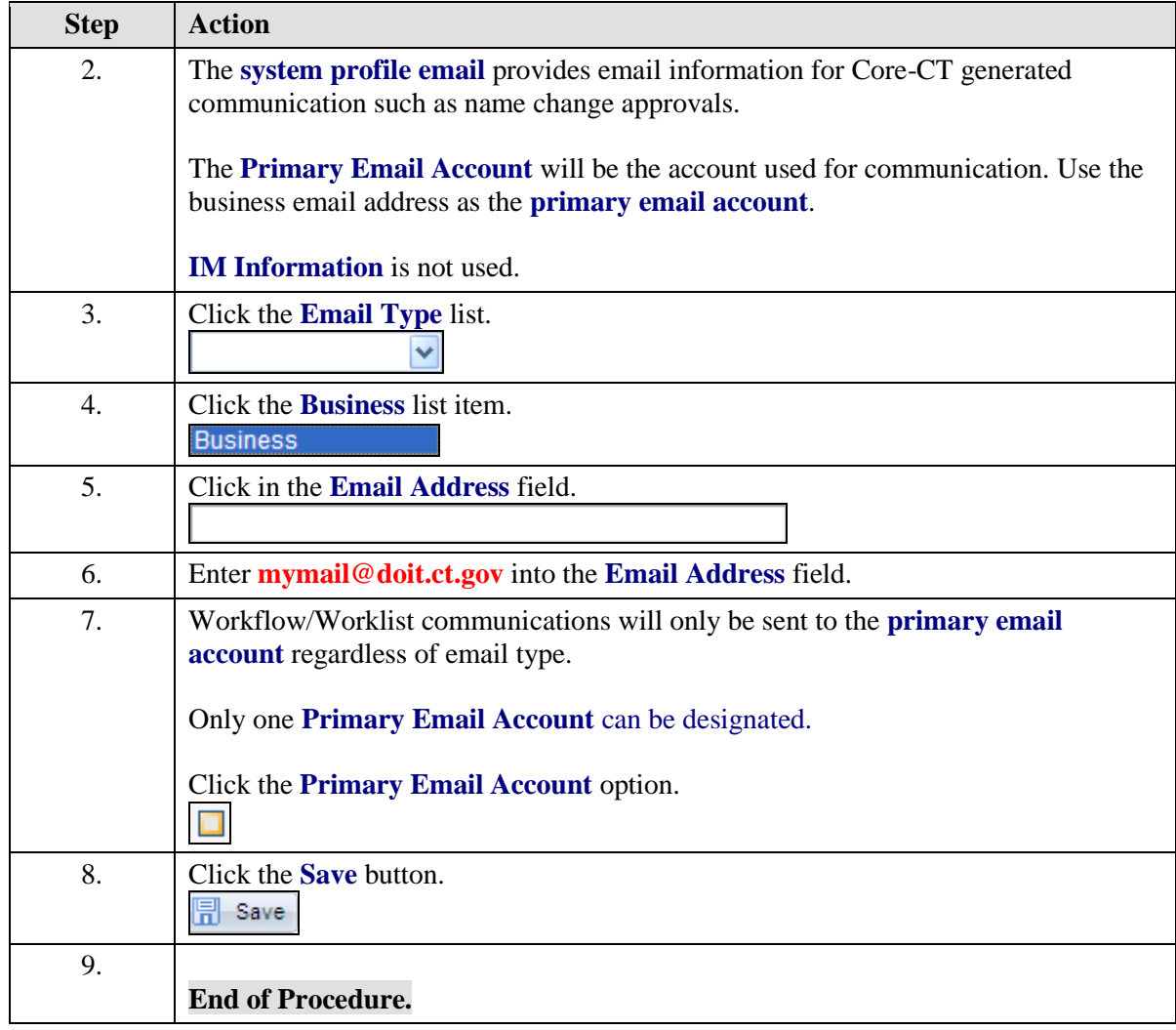